## **11.1 Przelew walutowy Milenium w formacie MT103**

Dodano obsługę eksportu przelewów walutowych w formacie MT103 dla banku Millenium.

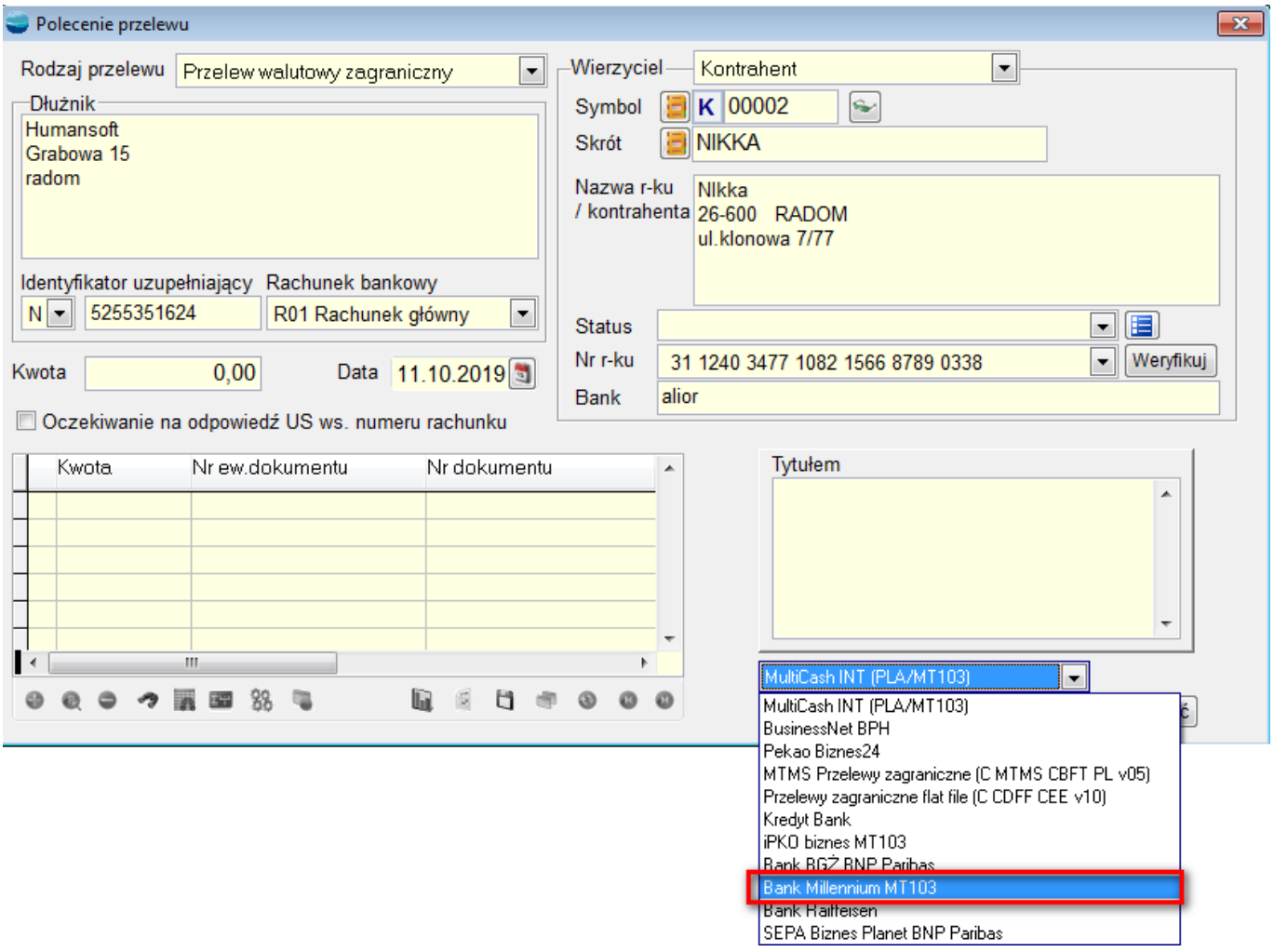

## **11.2 Poprawianie artykułu na FI**

Do opcji dostępnych pod F12 na liście pozycji faktury importowej FI, dodano możliwość poprawienia kartoteki artykułu.

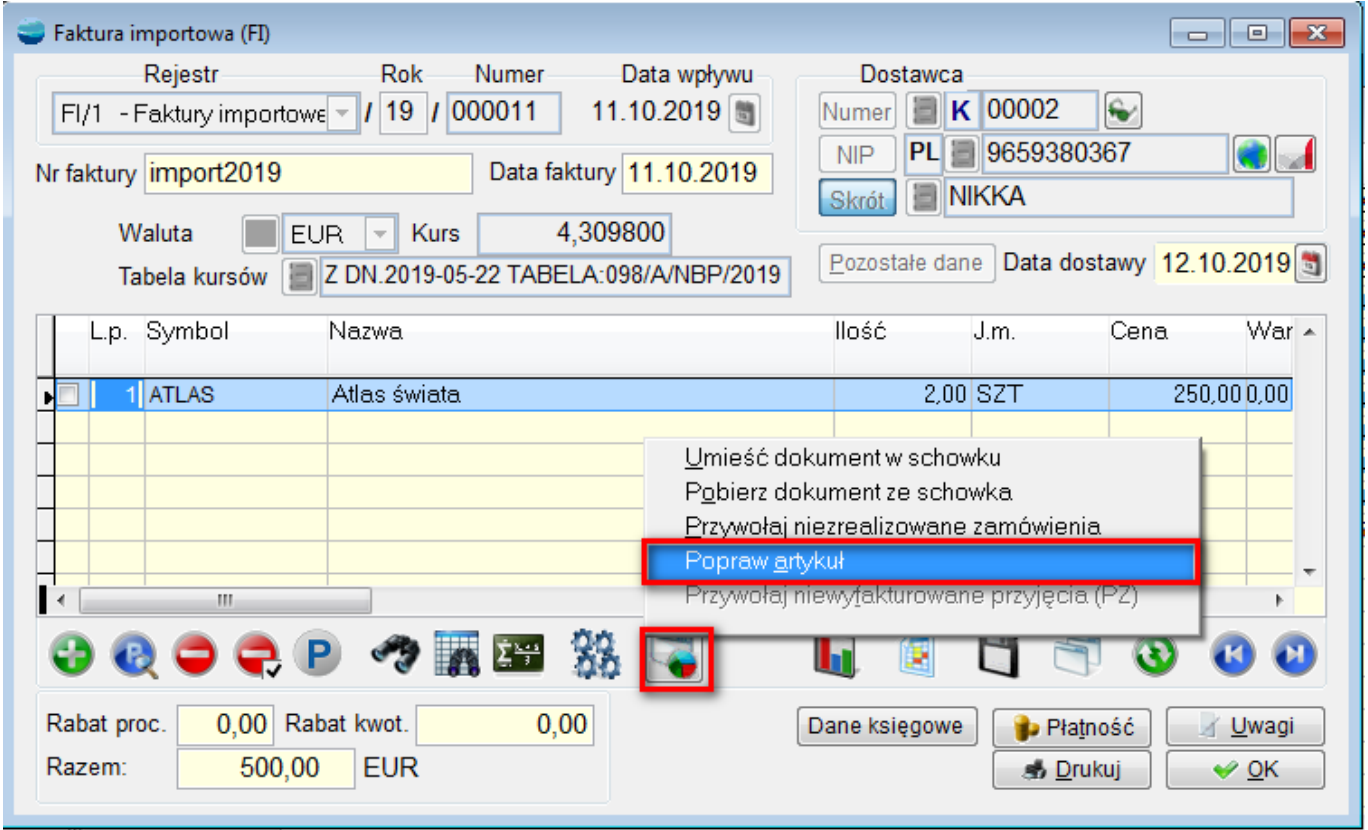

Dzięki tej opcji, możliwe będzie m.in. wpisanie lub poprawienie kodu CN, bez wychodzenia z dokumentu faktury importowej.

## **11.3 Przywoływanie niewyfakturowanych PZ na FI**

Do pozycji dokumentu FI, do opcji dostępnych pod F12, dodano możliwość przywołania niewyfakturowanych przyjęć PZ.

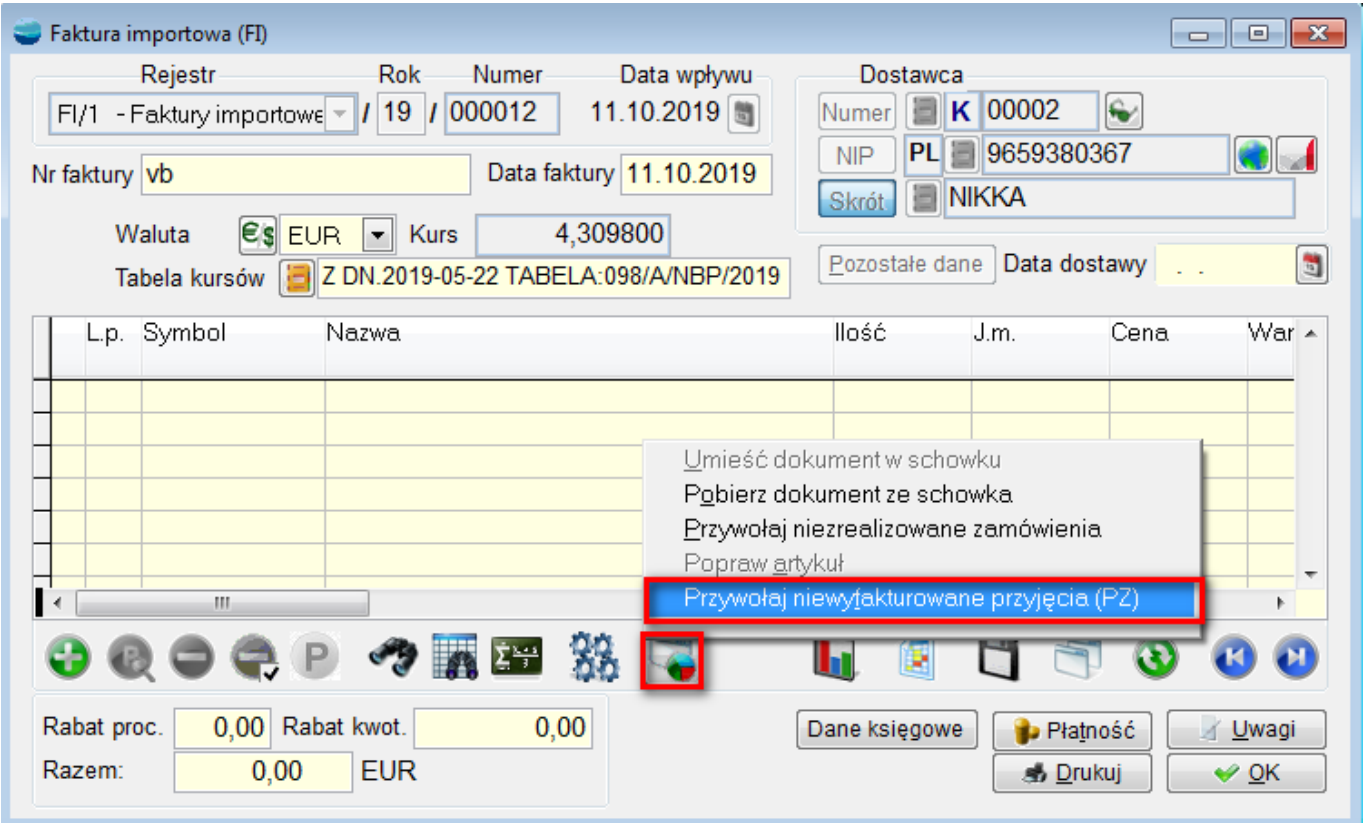

Funkcja wyświetla listę dokumentów PZ, w zależności od wyboru czy lista dotyczy wszystkich kontrahentów czy kontrahenta z danego dokumentu (jak na FZ).

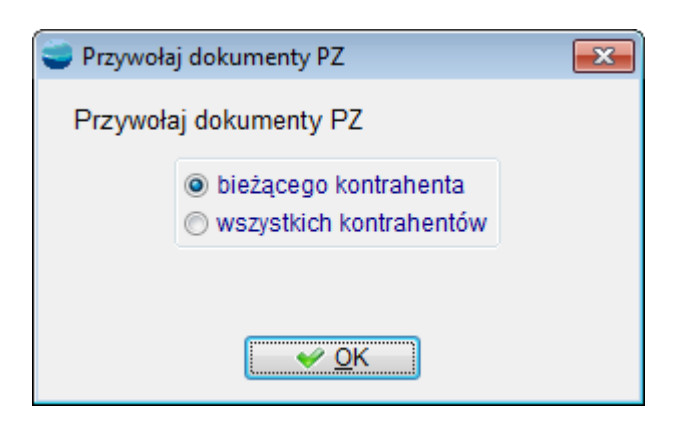

Przywołanie pozycji z zaznaczonych dokumentów spowoduje wpis do pola klucz\_dw dla dokumentów PZ numeru dokumentu FI co spowoduje, że przy następnym wyborze przywołane pozycje nie będą widoczne.

Następnie, przy zatwierdzeniu OK dokumentu FI system zapyta, czy rozliczyć dostawę.

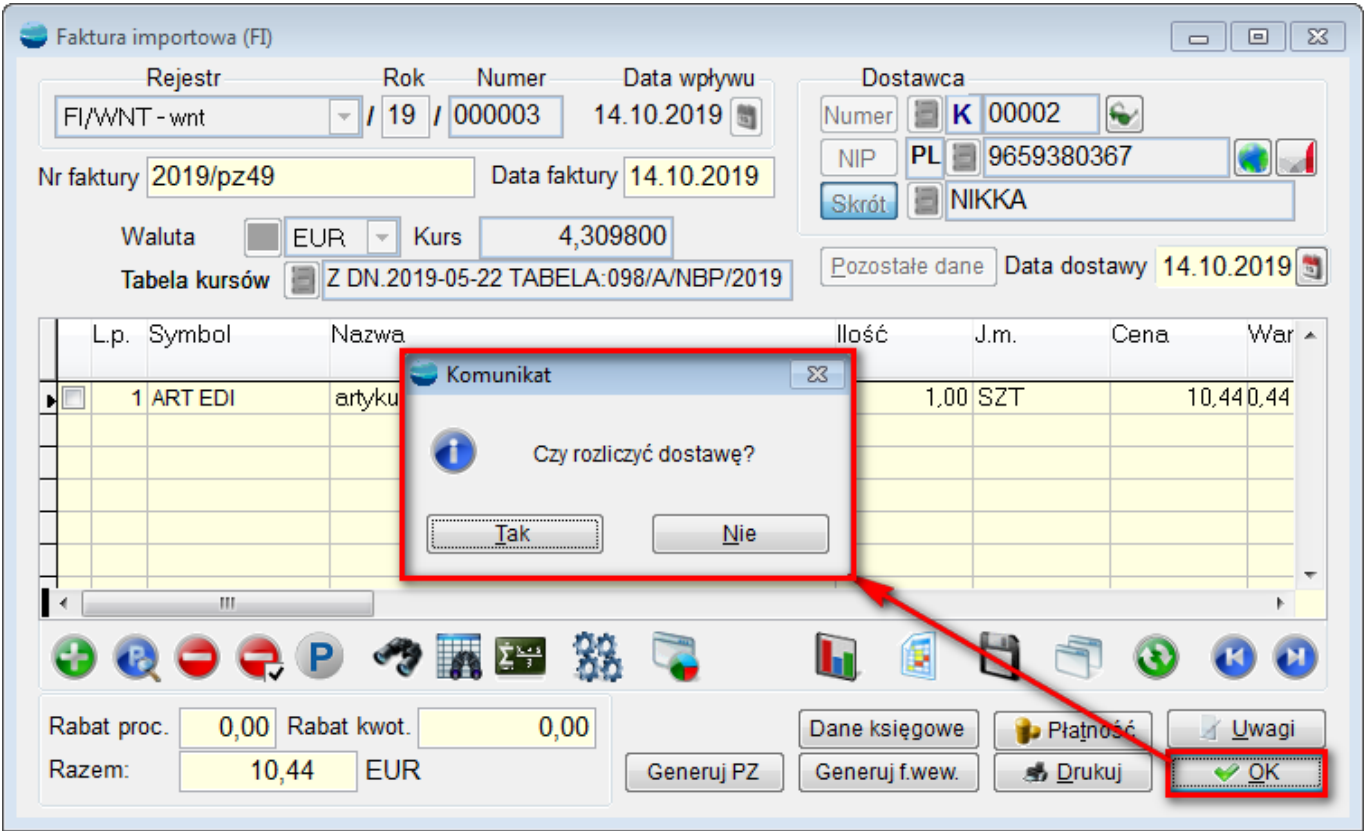

W przypadku odpowiedzi twierdzącej, nastąpi automatyczny zapis do tabeli powiaz\_dok (typ = 'ROZL\_DOST'), co poskutkuje automatycznym uzupełnieniem grida formularza: Rozliczenie dostawy i wykonaniem funkcji uzupełniającej pozostałe wartości na formularzu: razem, odch\_minus, odch\_plus.

W tym momencie wystarczy zatwierdzić dokument poprzez OK, żeby nastąpiło rozliczenie. Próba przekształcenia rozliczonego dokumentu FI w PZ zakończy się stosownym komunikatem.

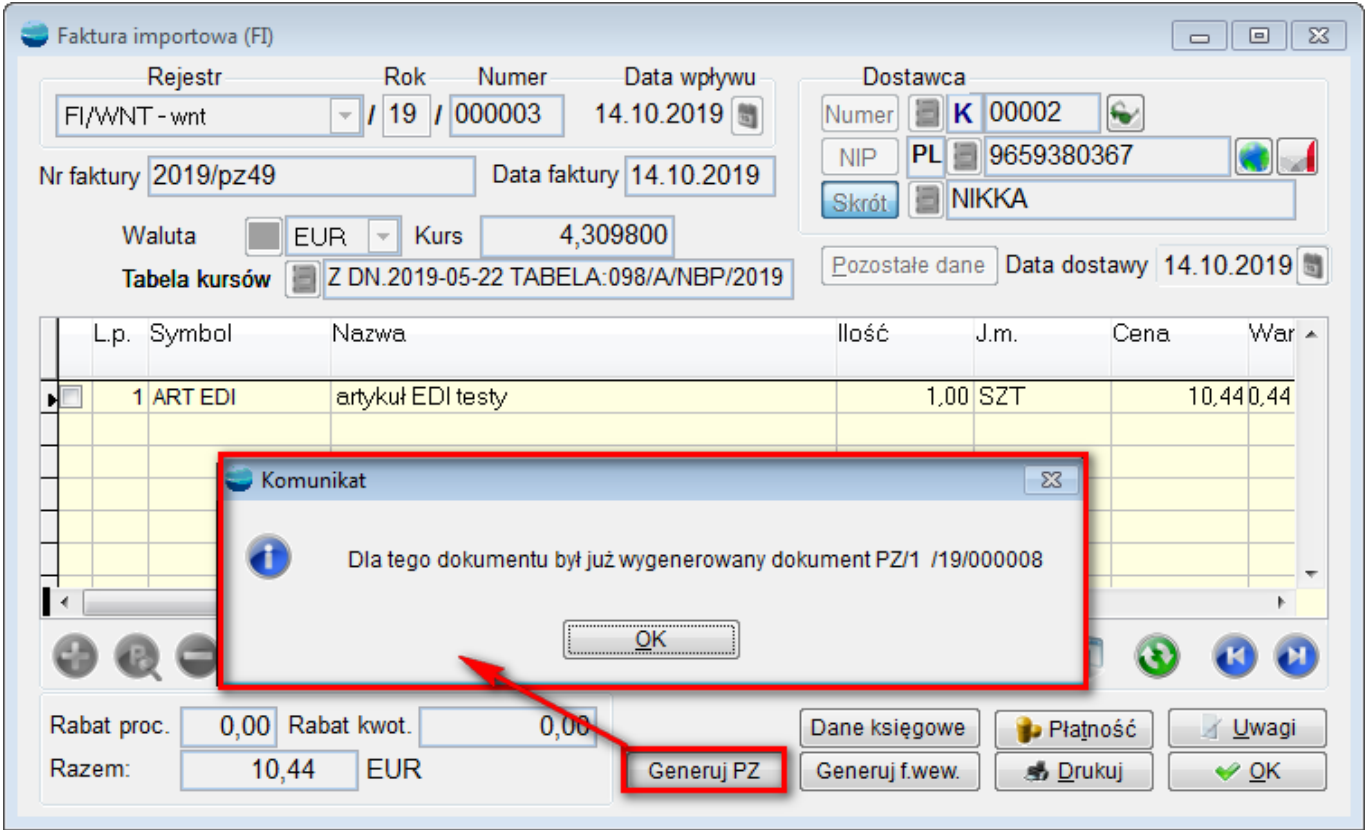

## **UWAGA!!!**

*Funkcjonalność nie jest ograniczona do typu T dokumentu (typ\_dok = 'T') czyli zakup towarów handlowych bez przyjęcia na magazyn.*